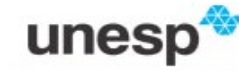

Faculdade de Ciências e Tecnologia Departamento de Matemática e Computação Bacharelado em Ciência da Computação Disciplina: Teoria da Computação. 2019-1. Trabalho – Máquina de Turing Multifitas

## SIMULAÇÃO DE MÁQUINA DE REGISTRADORES COM MÁQUINA DE TURING MULTIFITA

Neste trabalho você deverá construir e testar, com a ferramenta JFLAP, uma MT multifita que simula o funcionamento de um computador digital moderno (Von Neumann) em nível de linguagem de máquina. Tal modelo é às vezes chamado de "Máquina de Registradores" ou "Máquina de Acesso Aleatório" (Random Access Machine) em alusão às características principais das máquinas de Von Neumann, de ter memória de acesso direto ou aleatório onde se misturam programas e dados, e ter uma arquitetura baseada em registradores.

A referência principal para este trabalho é: Hopcroft,J.E.; Motwani,R; Ullman, J.D. Introdução à Teoria dos Autômatos, Linguagens e Computação. 2nd ed. Addison-Wesley. 2001.  $\rightarrow$  Capítulo 8, item 8.6.

Deverá ser desenvolvido:

1. Uma MT multifita para a arquitetura especificada abaixo;

## 2. Elaborar pelo menos um caso de teste razoável;

3. Elaborar um pequeno documento contendo a solução adotada e o caso de teste.

### Data de entrega: 21/05/2019

A seguir são descritos pontos específicos do problema:

1. FITA 1: A memória. A primeira fita contém a memória. O alfabeto de entrada  $\Sigma$  desta fita é {0, 1, \*, #} e entende-se que a fita inicialmente (e em geral em estados intermediários "estáveis" durante a computação) contém uma string de pares (e;w) no formato  $e_0 * w_0 \# e_1 * w_1 \# e_2 * w_2 \# e_3 * w_3 \# \dots$  onde os  $e_i$  são endereços de memória em binário e os  $w_i$  são os conteúdos da memória em binário dos respectivos endereços. Por exemplo, a memória:

$$
100 * 11 # 1 * 110 # 1101 * 0
$$

contém no endereço 4(100) o valor 3(11); no endereço 1(1) o valor 6(110); no endereço 13(1101) o valor 0(0). Os endereços restantes tem conteúdo indefinido. Note que os endereços não precisam aparecer em sequência (a menos que você achar conveniente que estejam).

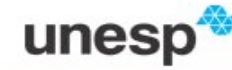

Faculdade de Ciências e Tecnologia Departamento de Matemática e Computação Bacharelado em Ciência da Computação Disciplina: Teoria da Computação. 2019-1. Trabalho – Máquina de Turing Multifitas

2. FITA 2: PC. A segunda fita contém o endereço da próxima instrução que será executada pelo computador. Ela deverá ser inicializada com um valor default, por exemplo 0, quando a máquina começa a executar, que é onde começa o programa na memória. PC vem de "program counter", é o nome que frequentemente se dá ao registrador que supre tal função nas máquinas de Von Neumann. Cada instrução ocupa exatamente uma palavra de memória, de modo que, ao final da execução de uma instrução, o conteúdo desta fita deverá estar incrementado de 1 (exceto após a instrução jump).

3. FITAS 3 e 4: registradores X e Y. Toda a computação é centralizada nos registradores X e Y (veja instruções abaixo). Isto é um modelo semelhante ao da arquitetura de pilha.

4. Formato e Conjunto simplificado de instruções de máquina. Quando uma posição de memória for interpretada como instrução, a convenção é a seguinte: os três primeiros símbolos (bits) formam o código da instrução conforme abaixo. Para as instruções Load, Store e Jump a sequência de bits seguintes é um endereço de memória referenciado como "e" nas instruções abaixo.

000 Add: máquina soma o conteúdo de X com Y e coloca em X (a seu critério você pode ter uma fita auxiliar para armazenamento temporário do resultado).

001 Sub: máquina calcula X-Y e coloca o resultado em X

010 And: máquina faz "and" lógico entre  $X \in Y$  e coloca resultado em  $X$  (defina os detalhes de acordo com sua conveniência)

011 Not: máquina coloca em X o inverso (lógico) de X

100 Swap: troca os conteúdos dos registradores  $X \in Y$  (use uma fita auxiliar para tal)

101 Load: máquina coloca no registrador X o conteúdo da posição de memória cujo endereço é e.

110 Store: máquina coloca o conteúdo do registrador X na posição de memória cujo endereço é e.

111 Jump: máquina coloca no contador de programa o endereço e.

A máquina para quando o contador de programas contiver um endereço com conteúdo indefinido. Note a falta de alguns elementos importantes que foram retirados para reduzir a complexidade. Em particular, note que omitimos representação de números negativos e eliminamos os flags (por exemplo, zero, negativo, etc.) e "jumps"

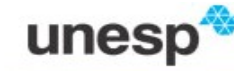

## Faculdade de Ciências e Tecnologia Departamento de Matemática e Computação Bacharelado em Ciência da Computação Disciplina: Teoria da Computação. 2019-1. Trabalho – Máquina de Turing Multifitas

condicionais, de modo que na prática nossa máquina não pode fazer nenhum tipo de desvio condicional (!!!) Se desejar, inclua algo neste sentido para torná-la útil, mas note que cada coisa vai aumentando a complexidade da máquina ... Também os loads/stores imediato e indireto e jump indireto ficaram de fora.

5. Dinâmica de funcionamento (loop) Uma vez colocada a memória na fita 1 (via copy/paste) ao ser executada a máquina coloca 0 na fita do PC (fita 2), e ai fica num ciclo de execução de instruções até dar "halt":

(a) Procura na memória uma palavra de endereço idêntico ao armazenado na fita do PC. Se não achar, termina a execução (Halt). Se achar, transfere o conteúdo da memória (instrução) para uma fita auxiliar (você pode chamá-la de RI - Registrador de Instruções).

(b) Soma um ao PC.

(c) Dependendo dos três primeiros símbolos da instrução, vai para um dentre oito estados, cada um representando uma das 8 instruções.

(d) Na ocorrência de qualquer inconsistência a máquina para (tranca). Por exemplo, se não houver 3 bits na instrução, ou se um endereço procurado não estiver definido.

Exemplo de simulação da instrução

1) suponha que o contador de instrução contem o endereço e<sup>i</sup>

 2) procura a posição de memória ei a partir do inicio da fita 1. Se encontrar brancos, a maquina para.

 3) se encontrar a posição ei, examina a instrução. Suponha que a instrução está nos 10 primeiros bits da palavra e que ela contem "ADD no registrador 2 o conteúdo do endereço j", onde o restante da palavra contem o endereço j.

4) soma 1 na fita do contador de instrução

5) copia j na fita do registrador de endereço

6) procura o endereço ej na fita 1 começando do inicio

 7) se não encontrar o endereço, assume que o endereço contem zero e executa a próxima instrução

8) se encontrar  $\#e_i^*w_i$ , w<sub>i</sub> é somado a fita do registrador 2

# Casos de Teste

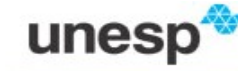

## Faculdade de Ciências e Tecnologia

#### Departamento de Matemática e Computação

Bacharelado em Ciência da Computação

Disciplina: Teoria da Computação. 2019-1. Trabalho – Máquina de Turing Multifitas

Caso 1: Programa que carrega o valor "111", soma a "1" e salva no endereço "1000".

#### Entrada:

#1000\*111#1001\*1#0\*1011000#1\*100#10\*1011001#11\*000#100\*1101000#

#### Resultado:

#1000\*1000#1000\*111#1001\*1#0\*1011000#1\*100#10\*1011001#11\*000#100\*1101000#

Caso 2: Programa que faz o And lógico entre os mesmos valores do caso 1 e salva no endereço "1000".

#### Entrada:

#1000\*111#1001\*1#0\*1011000#1\*100#10\*1011001#11\*010#100\*1101000#

#### Resultado:

#1000\*001#1000\*111#1001\*1#0\*1011000#1\*100#10\*1011001#11\*010#100\*1101000#

Caso 3: Programa que faz o Not no valor "1101" e o salva no endereço "1000".

Entrada:

#### #1000\*1101#0\*1011000#1\*011#10\*1101000#

Resultado:

#1000\*0010#1000\*1101#0\*1011000#1\*011#10\*1101000#

Caso 4: Programa que soma uma constante que esta no endereço "1000000" no vetor de 2 elementos que começa no endereço "1000001" e as salva de volta no vetor.

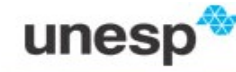

## Faculdade de Ciências e Tecnologia Departamento de Matemática e Computação Bacharelado em Ciência da Computação Disciplina: Teoria da Computação. 2019-1. Trabalho – Máquina de Turing Multifitas

Entrada:

#1000000\*1#1000001\*1#1000010\*10#0\*1011000000#1\*100#10\*1011000001#11\*000#

100\*1101000001#101\*1011000000#110\*100#111\*1011000010#1000\*000#1001\*1101000010#

#### Resultado:

#1000010\*11#100001\*10#1000000\*1#1000001\*1#1000010\*10#0\*1011000000#1\*100#10\*1011000001 #11\*000#100\*1101000001#101\*1011000000#110\*100#111\*1011000010#1000\*000#

1001\*1101000010#